**Photoshop CS3 Keygen Crack Serial Key With Product Key Free**

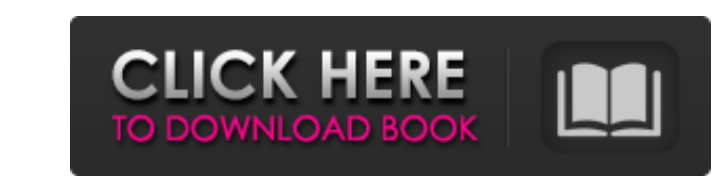

### **Photoshop CS3 With Product Key**

To see an in-depth overview of Photoshop and for more tips, see Chapter 13. \*\*\* Photoshop CS6 was released on November 3, 2014, and it has a significantly different look and feel compared to previous versions. Some feature graphics editor for Linux, Mac OS X, and Windows. It is much like Photoshop in that it also uses layers to modify pixels but has a more simplistic structure and interface. It has even fewer features than Photoshop, but you web site, which also includes an online book of free tutorials and help. To find out more about the GIMP, visit `www.gimp.org`. ## Photoshop Alternative As you can see, Photoshop has a number of options as long as you're l GIMP, as discussed earlier in this chapter. If, on the other hand, you want to produce a large portfolio or marketing piece for yourself or a client, or to save time, you may find that you need Photoshop for the features a Chapter 11 to make sure you are taking advantage of all the great features and tricks and to learn about how to save your work and how to buy more software. ## Where to Buy You can find Photoshop on the CD or DVD that came

### **Photoshop CS3 Crack+ Free**

Adobe Photoshop is the world's most popular image editing software. Today most graphic designers and photographers use Photoshop to edit images, create new high-quality images, or both. This tutorial will show you how to c Sometimes, during a session, a client's lifestyle choices can limit the images that can be captured. The client may prefer to be wearing a solid color top and bottom, prefer to be sitting with one leg crossed over the othe you'll learn how to create portrait images using Photoshop's basic and Photoshop Elements versions. To explore the process of creating realistic, dreamlike portraits, you will be using the following Photoshop image, add ne version of a Polaroid picture will allow you to create a nostalgic, realistic shot that will leave you clients and their friends wondering where you found it. Note: If you're using Photoshop, you can access many of these f same whether you are using JPG or GIF files. 1. Select the TIFF file You must choose either a TIFF or JPG file You must choose either a TIFF or JPG file for your Photoshop project. Since the file size of a TIFF file will b Gallery. 2. Navigate to the a681f4349e

### **Photoshop CS3 [Win/Mac]**

# **What's New In?**

Jason D London Gatwick Left 4 Dead So I work for a software company, they are based in the heart of London and I am one of a team of designers who all work remotely. We are a global company with 80+ offices around the worl a busy City centre location, the surrounding area also has its fair share of booming "tech start-up" offices. You really don't need to be a white-collar worker to work here, so if you are technical or creative and want to individuals who are super smart, have awesome technical skills and are able to get stuck in and help us build new things! We are looking for a web developer with the following skills; PHP/HTML/CSS/Javascript PHP/MySQL know Debian based OS. You will also be required to have the following; Git GitHub PHPMyAdmin MySQL Nginx We're a multi-talented team, we have frontend designers who are also PHP developers, backend PHP developers, website desig their field and collaborate on projects to work together on solving problems. We're looking for individuals who are dedicated, hard working and enjoy working in a smart, international, collaborative environment. Please inc

# **System Requirements For Photoshop CS3:**

Minimum: OS: XP (SP3), Vista (SP1), 7 (SP1), 8 (SP1), or Windows 10 Processor: Intel Core 2 Duo, AMD Athlon 64, or faster Memory: 2 GB RAM Hard Disk Space: 3 GB Graphics: DirectX 9 compatible video memory of 256 MB or fast

Related links:

<https://www.ticonsiglioperche.it/photoshop-cc-2019-version-20-serial-number-patch-with-serial-key-download-x64/computersdata-recovery/> <http://teignvalleypedalbashers.co.uk/advert/photoshop-cs3-crack-exe-file-free> <https://genezabrands.com/wp-content/uploads/2022/07/falylim.pdf> <https://nashvilleopportunity.com/adobe-photoshop-cc-2015-version-17-serial-number-and-product-key-crack-license-key-full-free-download/> <https://oilfieldsearch.com/advert/photoshop-cc-2015-version-17-hacked-full-version-free/> <https://myhomemart.net/adobe-photoshop-2021-version-22-5-1-keygen-for-lifetime-free-win-mac/uncategorized/> [https://kasbocurrency.com/wp-content/uploads/2022/07/Adobe\\_Photoshop\\_CC\\_2015\\_Version\\_16\\_Crack\\_Patch\\_\\_\\_Download.pdf](https://kasbocurrency.com/wp-content/uploads/2022/07/Adobe_Photoshop_CC_2015_Version_16_Crack_Patch___Download.pdf) [https://www.sparegistrar.com/wp-content/uploads/2022/06/Photoshop\\_2021\\_Version\\_2251\\_KeyGenerator\\_\\_Patch\\_With\\_Serial\\_Key\\_Free\\_Download\\_Updated2022.pdf](https://www.sparegistrar.com/wp-content/uploads/2022/06/Photoshop_2021_Version_2251_KeyGenerator__Patch_With_Serial_Key_Free_Download_Updated2022.pdf) <https://versiis.com/31630/photoshop-cc-2015-version-18-product-key/> [http://mh-tech2u.com/wp-content/uploads/2022/06/Photoshop\\_CC\\_2019\\_Version\\_20\\_keygenexe\\_\\_\\_Keygen.pdf](http://mh-tech2u.com/wp-content/uploads/2022/06/Photoshop_CC_2019_Version_20_keygenexe___Keygen.pdf) [https://ledlights.blog/wp-content/uploads/2022/07/Photoshop\\_2021\\_Version\\_2242.pdf](https://ledlights.blog/wp-content/uploads/2022/07/Photoshop_2021_Version_2242.pdf) <http://ilumatica.com/?p=921> <http://feelingshy.com/adobe-photoshop-2021-version-22-2-universal-keygen-serial-key-win-mac/> [https://ratucnc.com/wp-content/uploads/2022/07/Photoshop\\_2022\\_Version\\_232\\_Torrent\\_Activation\\_Code\\_For\\_Windows.pdf](https://ratucnc.com/wp-content/uploads/2022/07/Photoshop_2022_Version_232_Torrent_Activation_Code_For_Windows.pdf) <https://www.voyavel.it/adobe-photoshop-express-keygen-free-3264bit-2022-latest/> <https://werco.us/2022/06/30/photoshop-cc-2015-version-17-with-registration-code-free-pc-windows-updated-2022/> <https://kiraimmobilier.com/2022/06/30/photoshop-cc-2018-with-registration-code-download/> <https://klassenispil.dk/photoshop-2021-version-22-4-product-key-free-download-x64/> <https://www.sedaguzellikmerkezi.com/adobe-photoshop-cs3/> <https://naturalcancerhandbook.com/2022/06/30/photoshop-cc-2015-version-17-universal-keygen-license-code-keygen-latest-2022/>